# **INSPIRE on the StaGe**

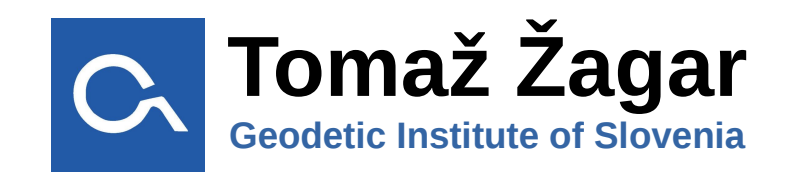

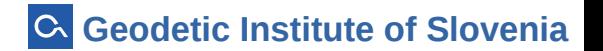

#### **StaGe**

#### merging **Sta**tistical and **Ge**ographical data

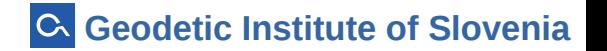

### StaGe - geographical data

#### Administrative units & grid data

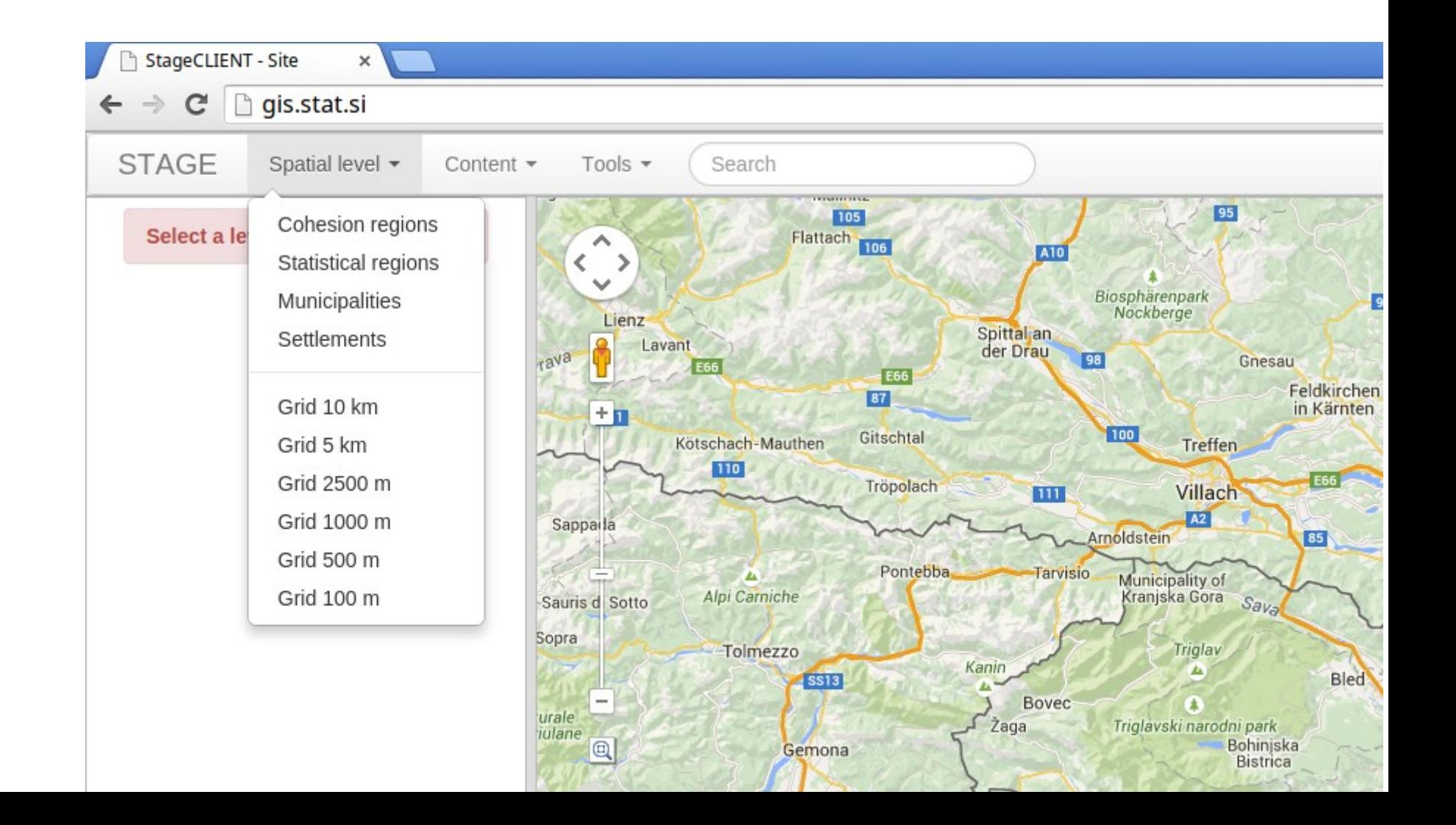

## StaGe – statistical data

#### population, environment, agriculture, dwellings, health data, education ...

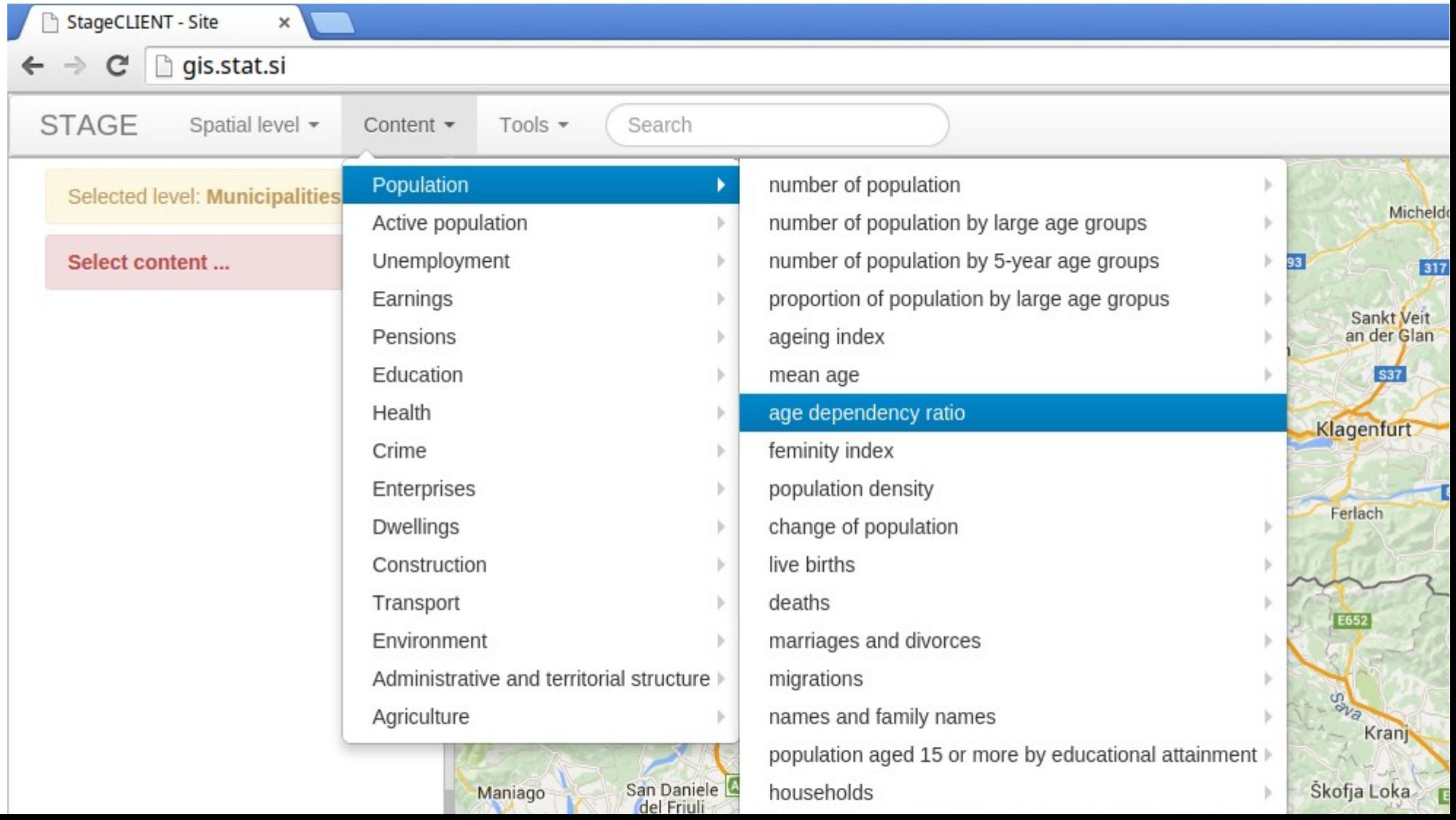

#### Merging statistical and geographical data

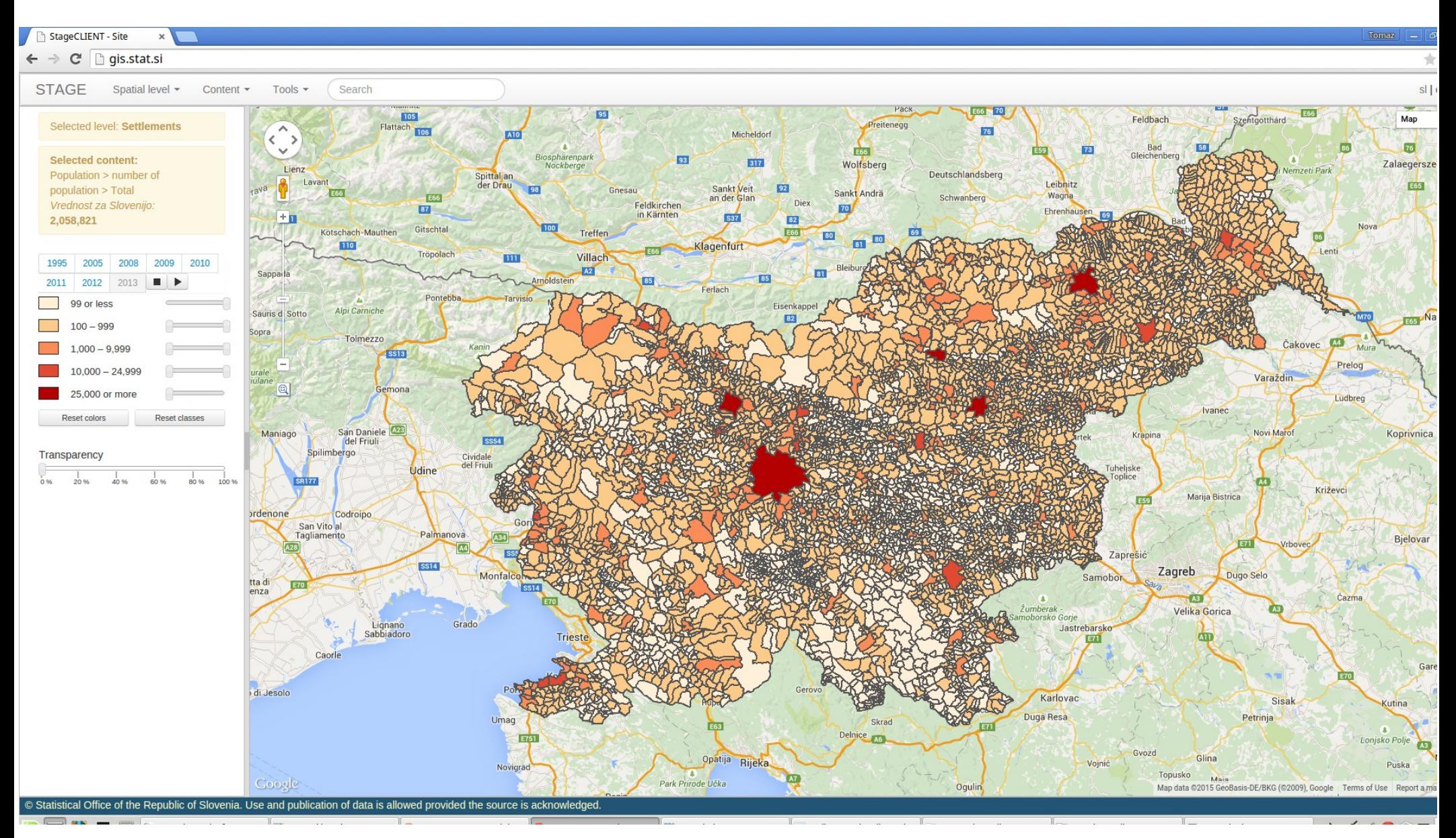

#### **Geodetic Institute of Slovenia**  $\alpha$

## StaGe – application requirements

- spatial layers
	- cohesion regions
	- statistical regions
	- municipalities
	- settlements
	- grid (10 km x 10 km, 5km x 5km, 1km x 1km, 500 m x 500 m, 100 m x 100 m)

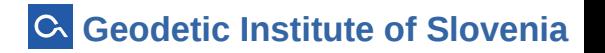

## StaGe – application requirements

- statistical data
	- SHP files
	- PX files
- timeline
- map styling
	- adjustable legend colors
	- adjustable class ranges
	- transparency

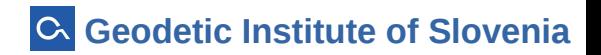

### StaGe – application requirements

- data export
	- CSV
	- SHP
	- image
- delineation
- metadata

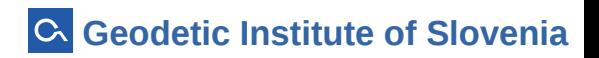

#### StaGe - legend colors

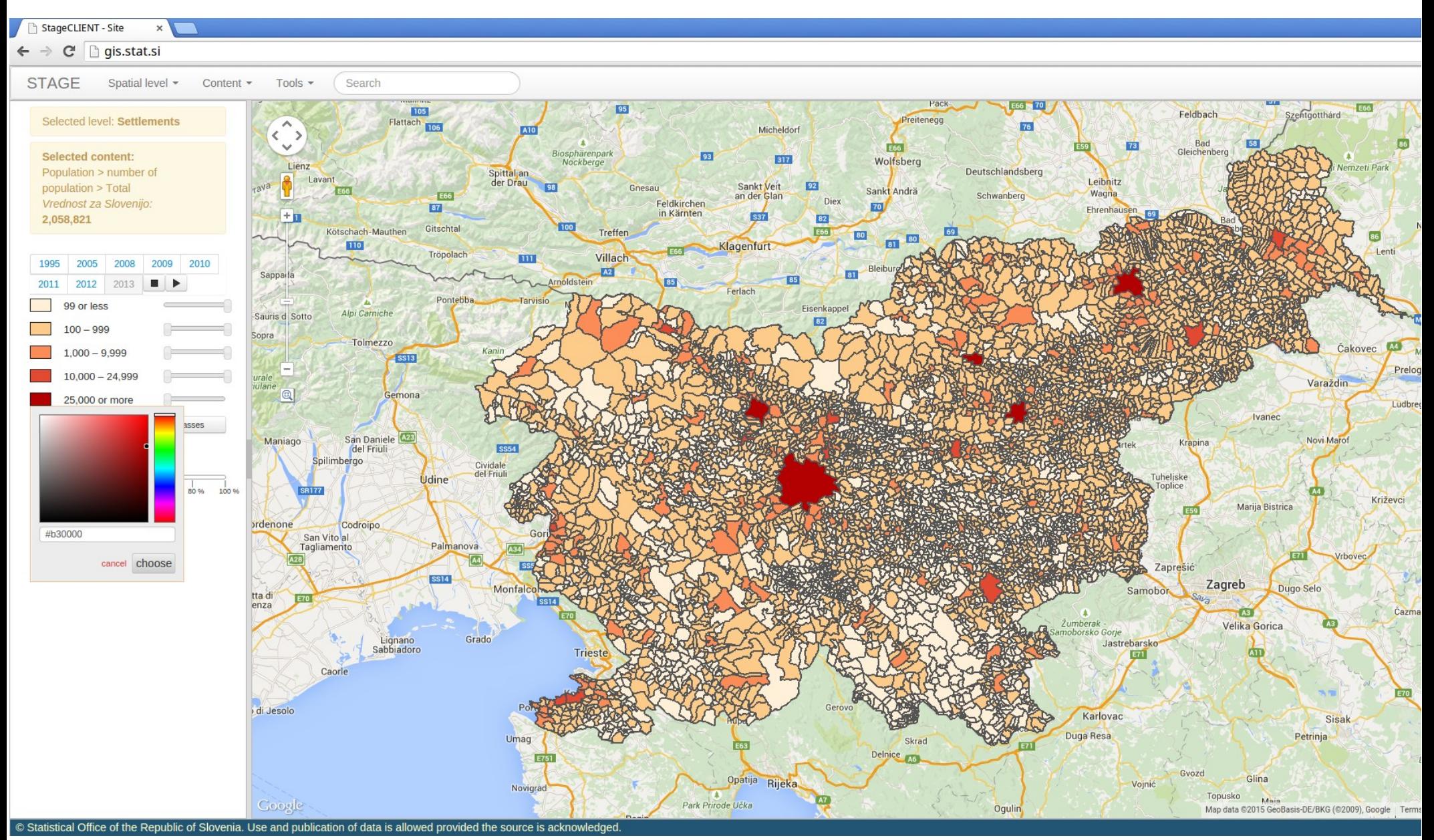

**G** Geodetic Institute of Slovenia

#### StaGe - legend colors

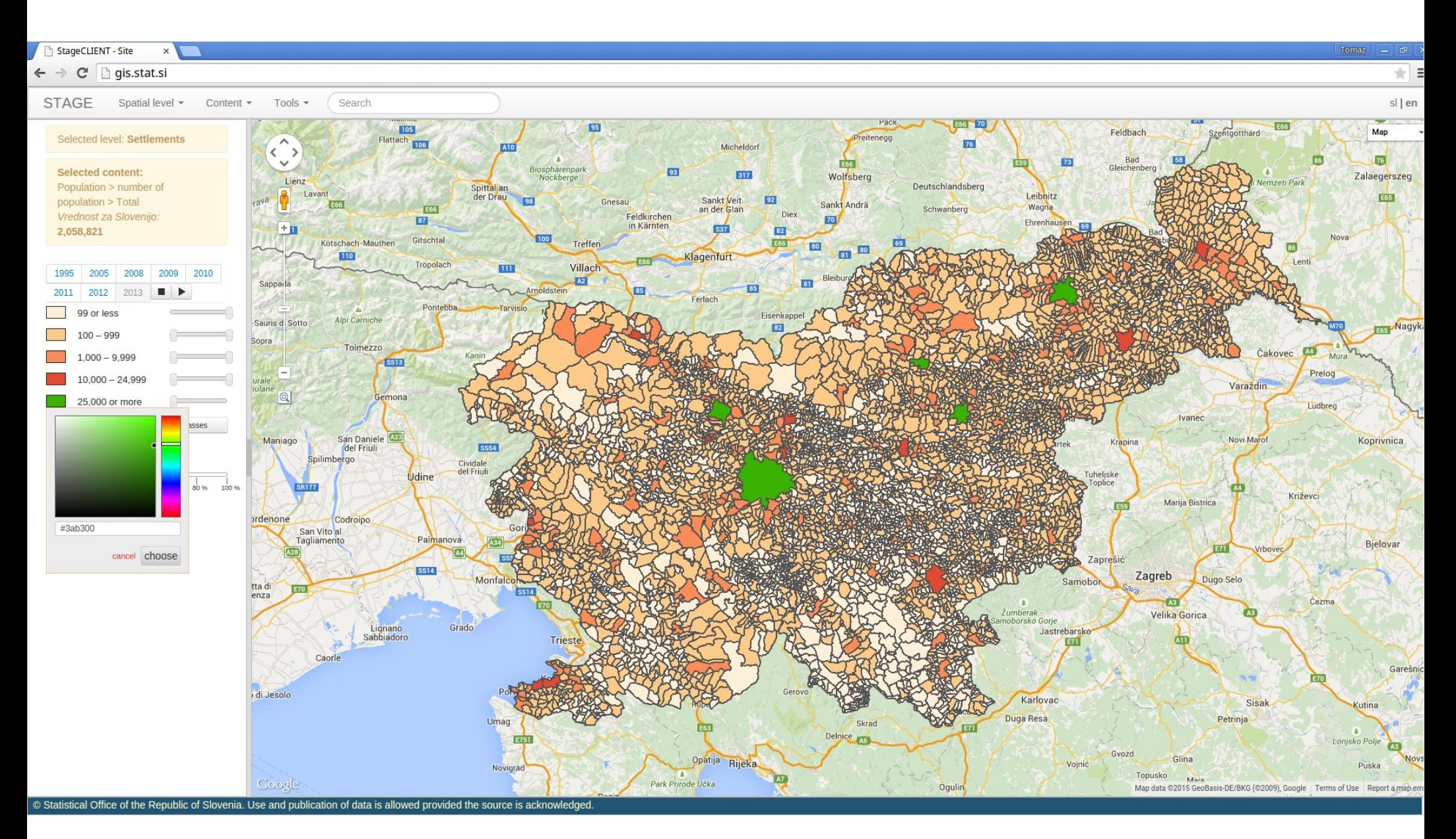

#### **G** Geodetic Institute of Slovenia

#### StaGe - map styling

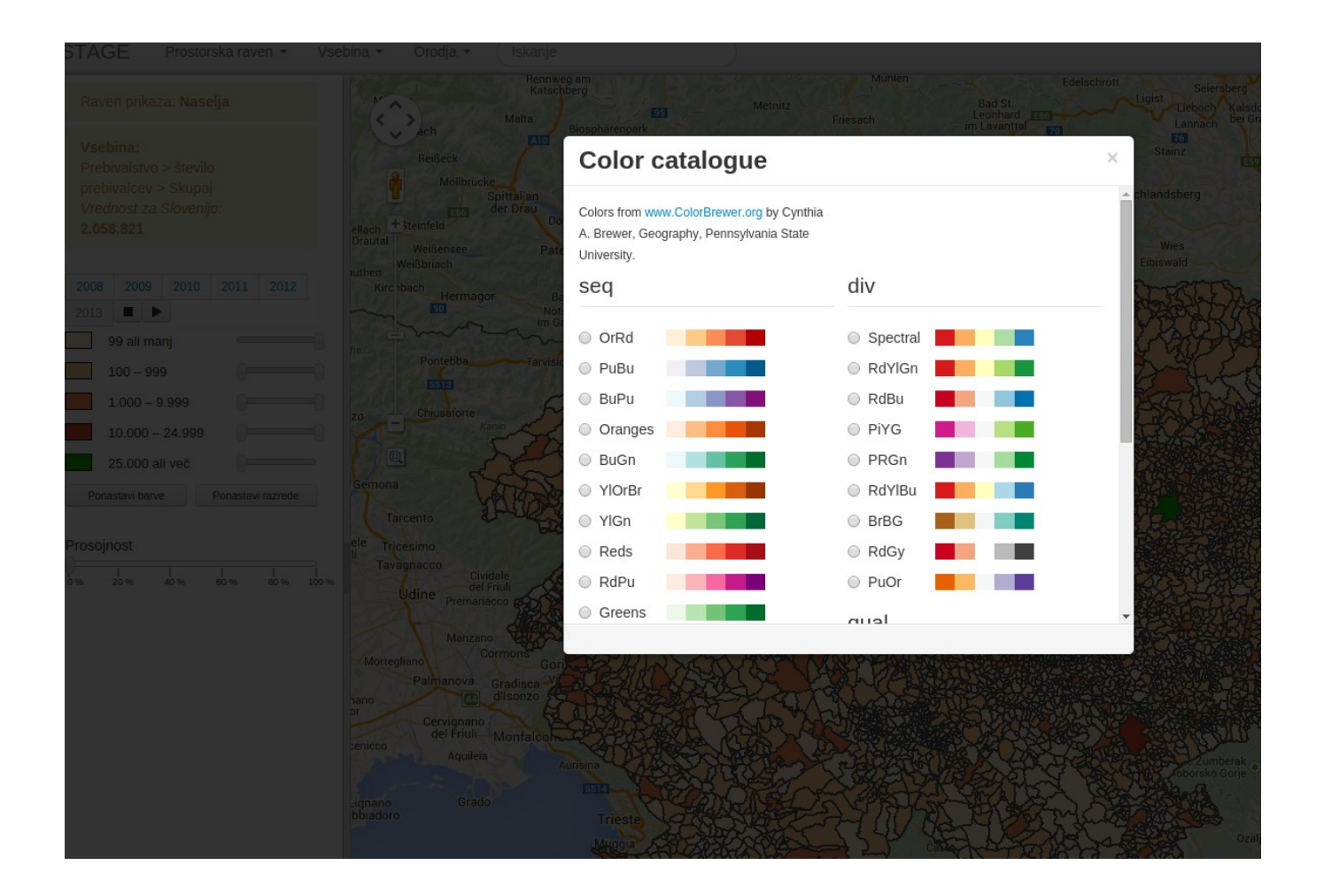

#### StaGe - map styling

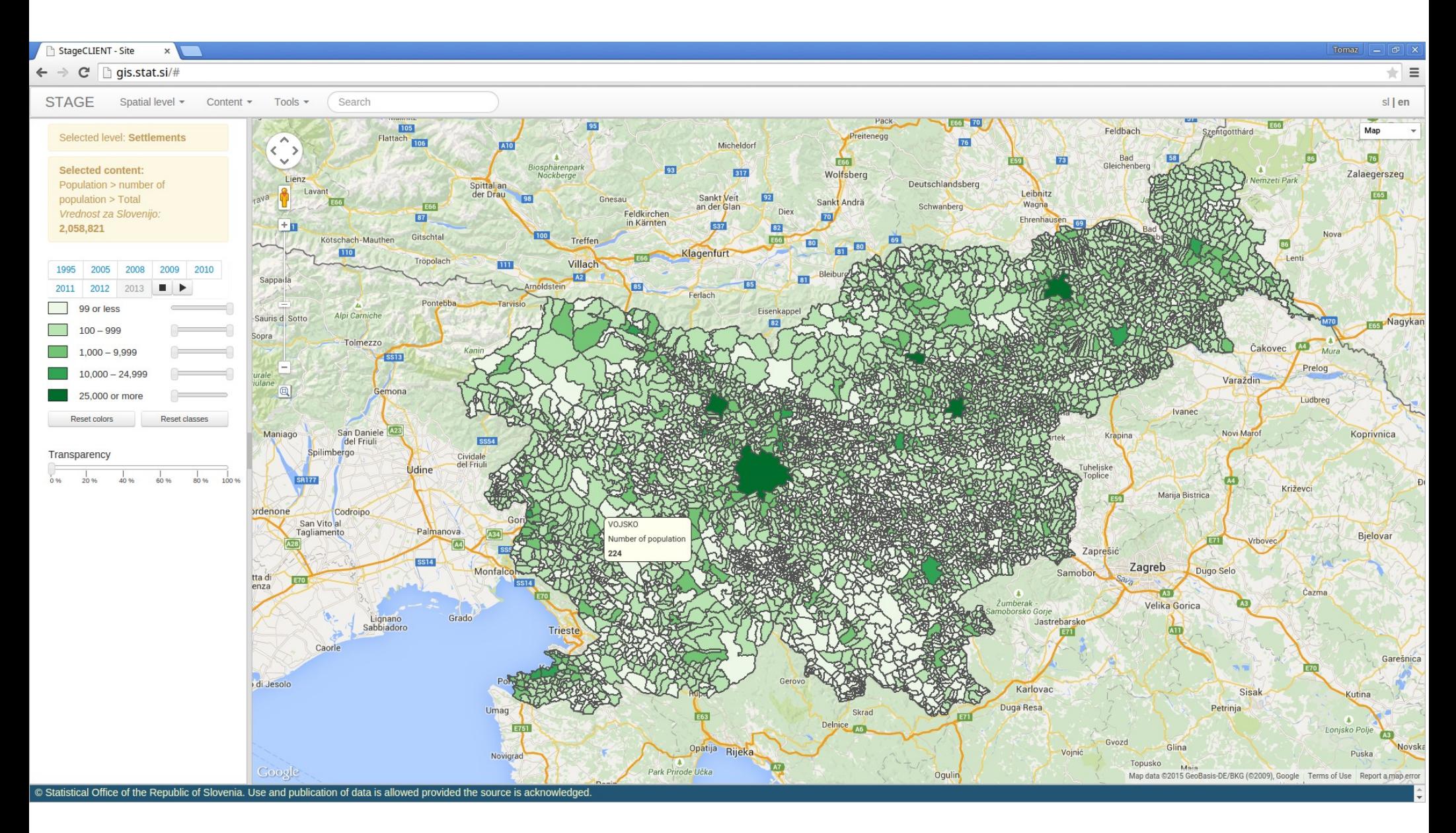

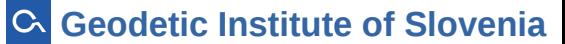

#### **StaGe - delineation**

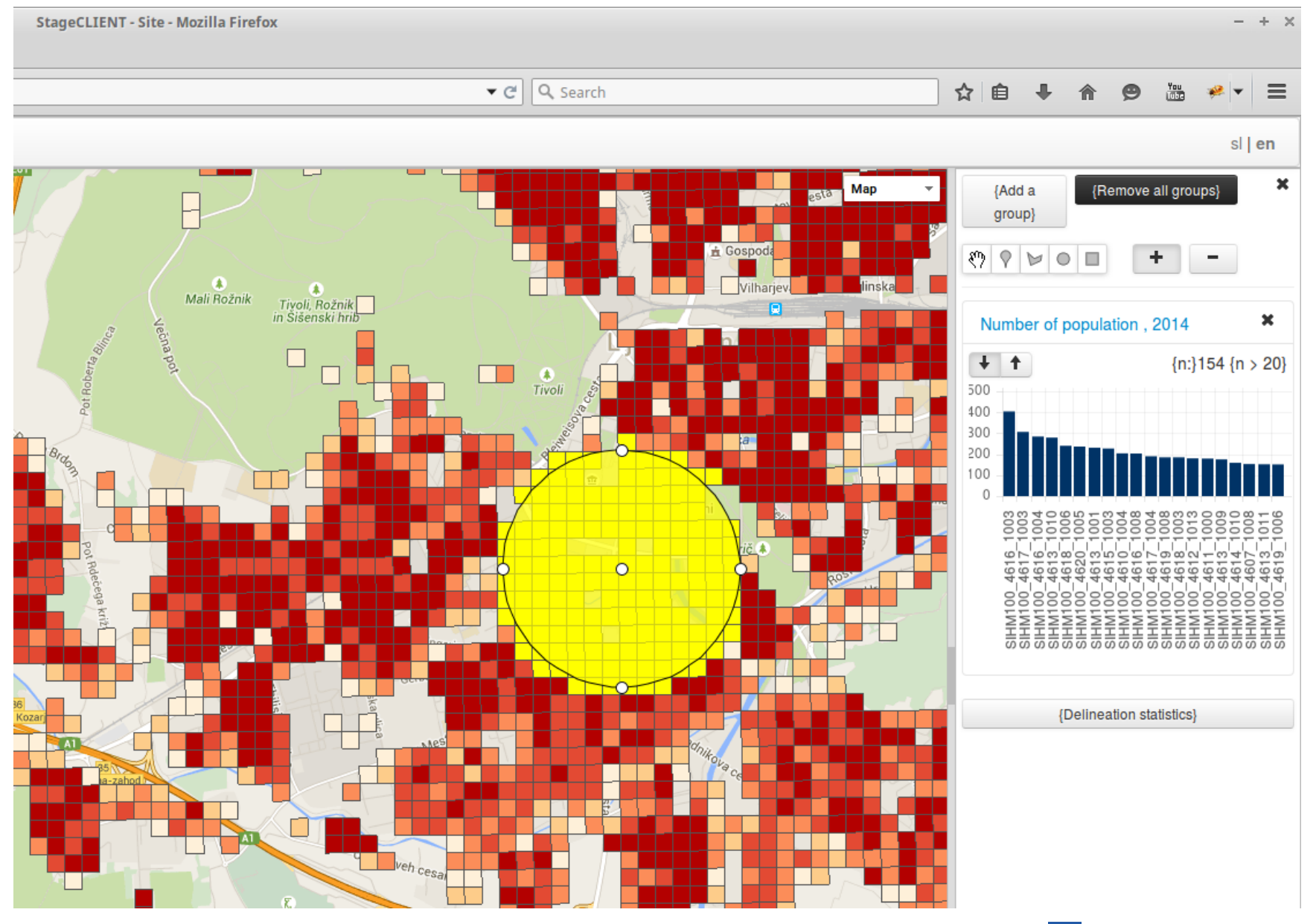

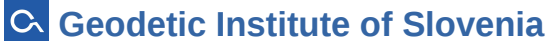

#### StaGe - timeline

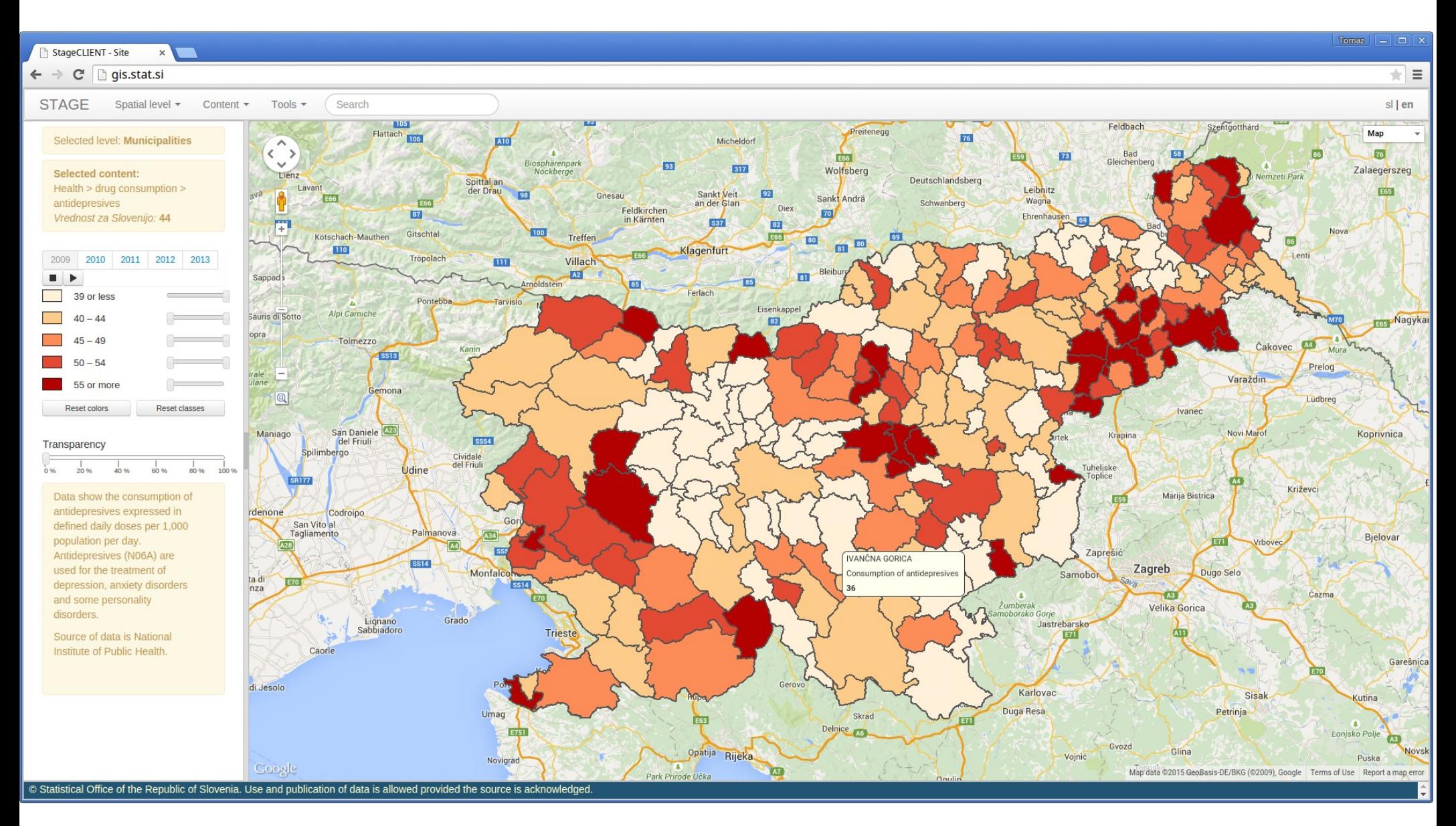

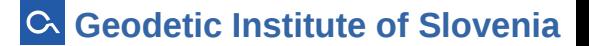

#### StaGe - timeline

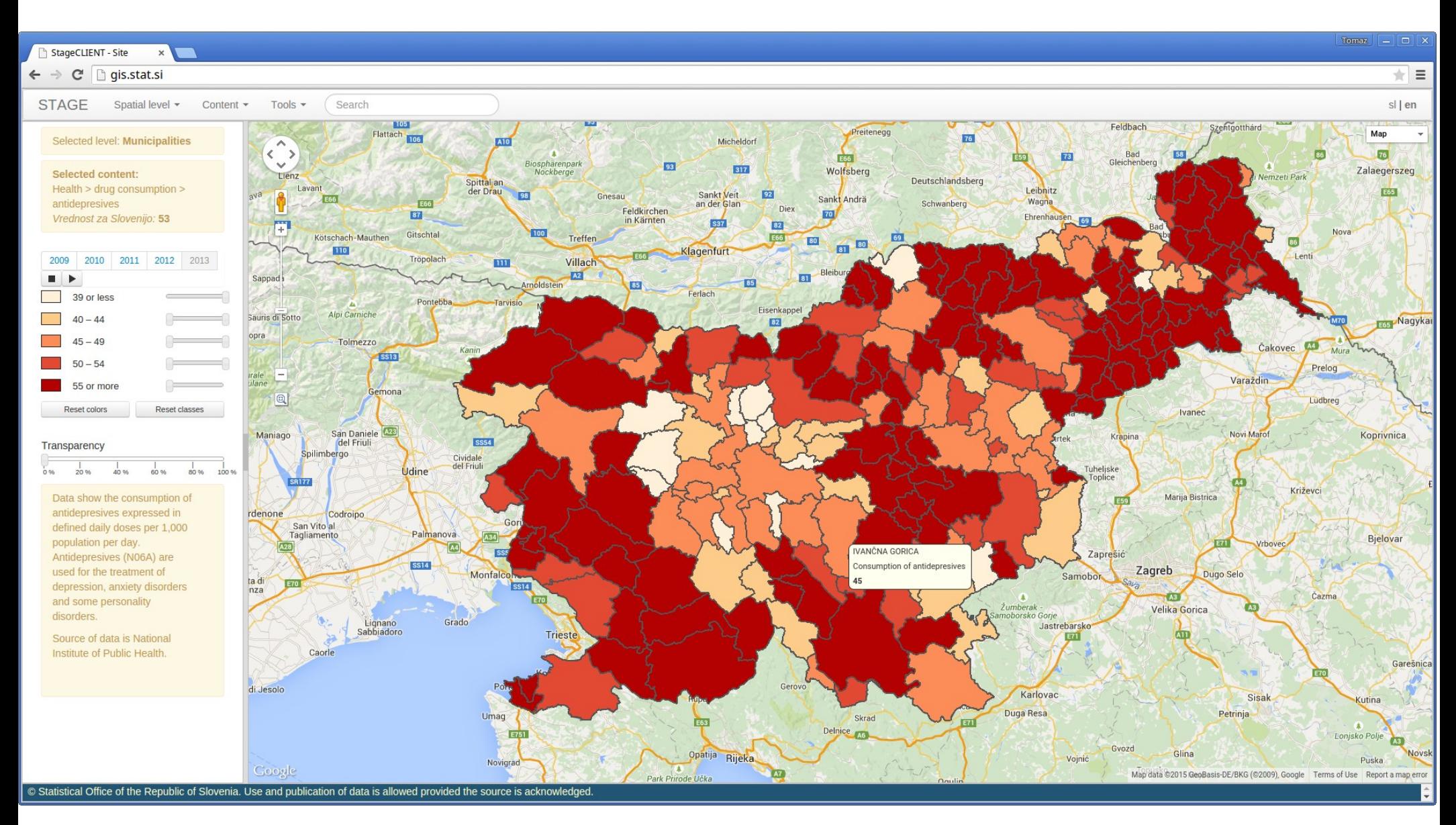

### StaGe – timeline

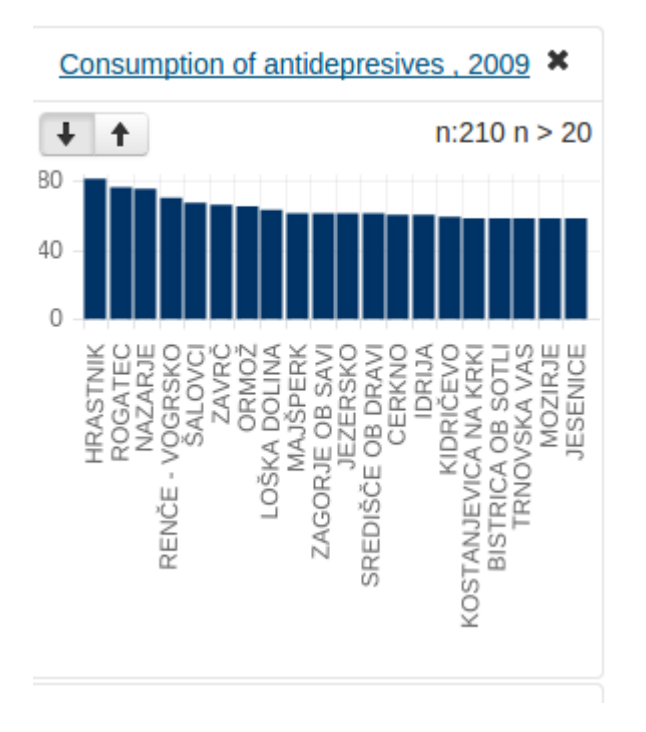

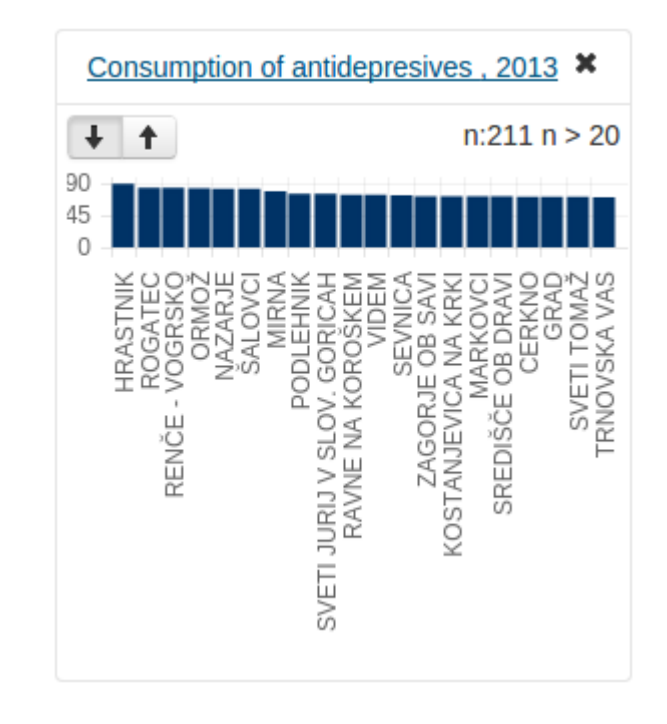

C. Geodetic Institute of Slovenia

#### StaGe – the system

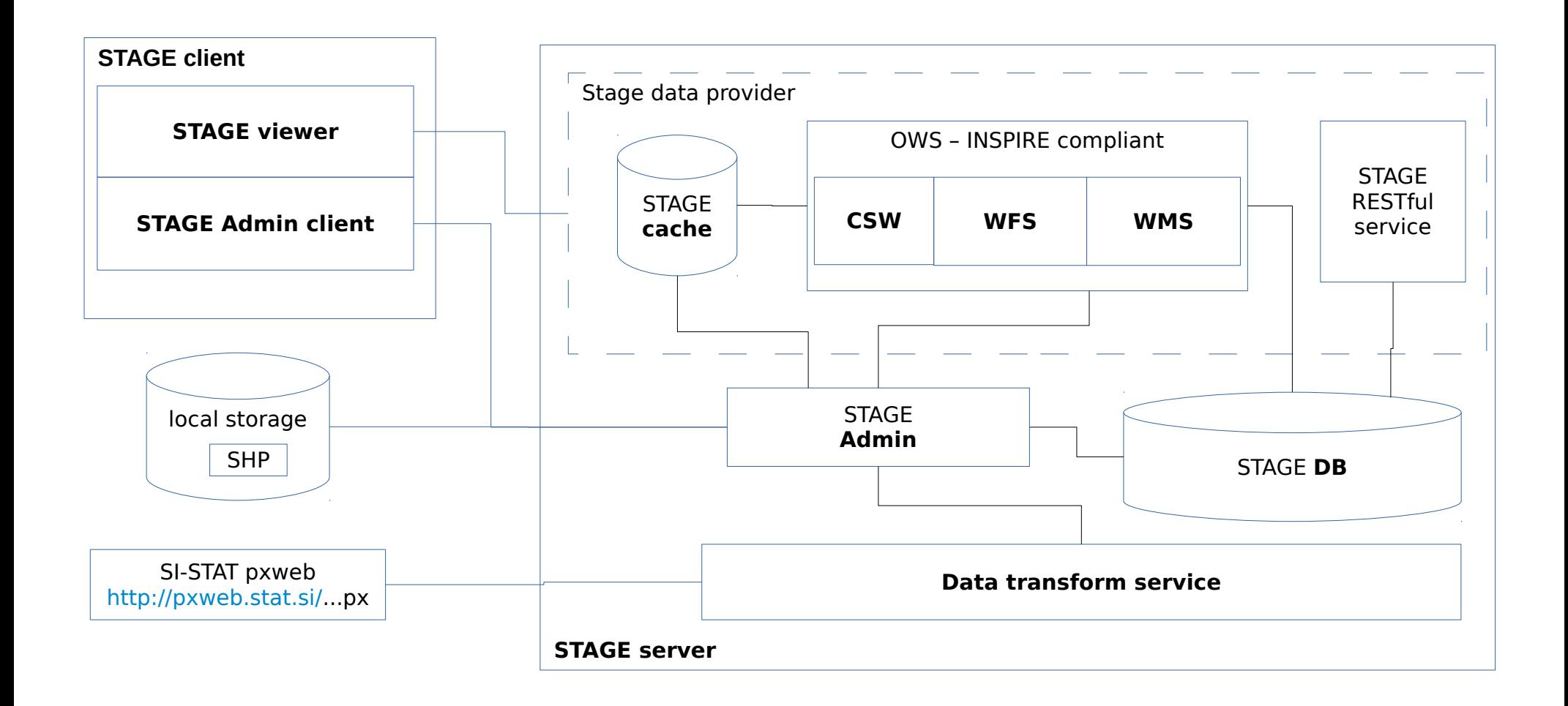

## StaGe – principle of operation

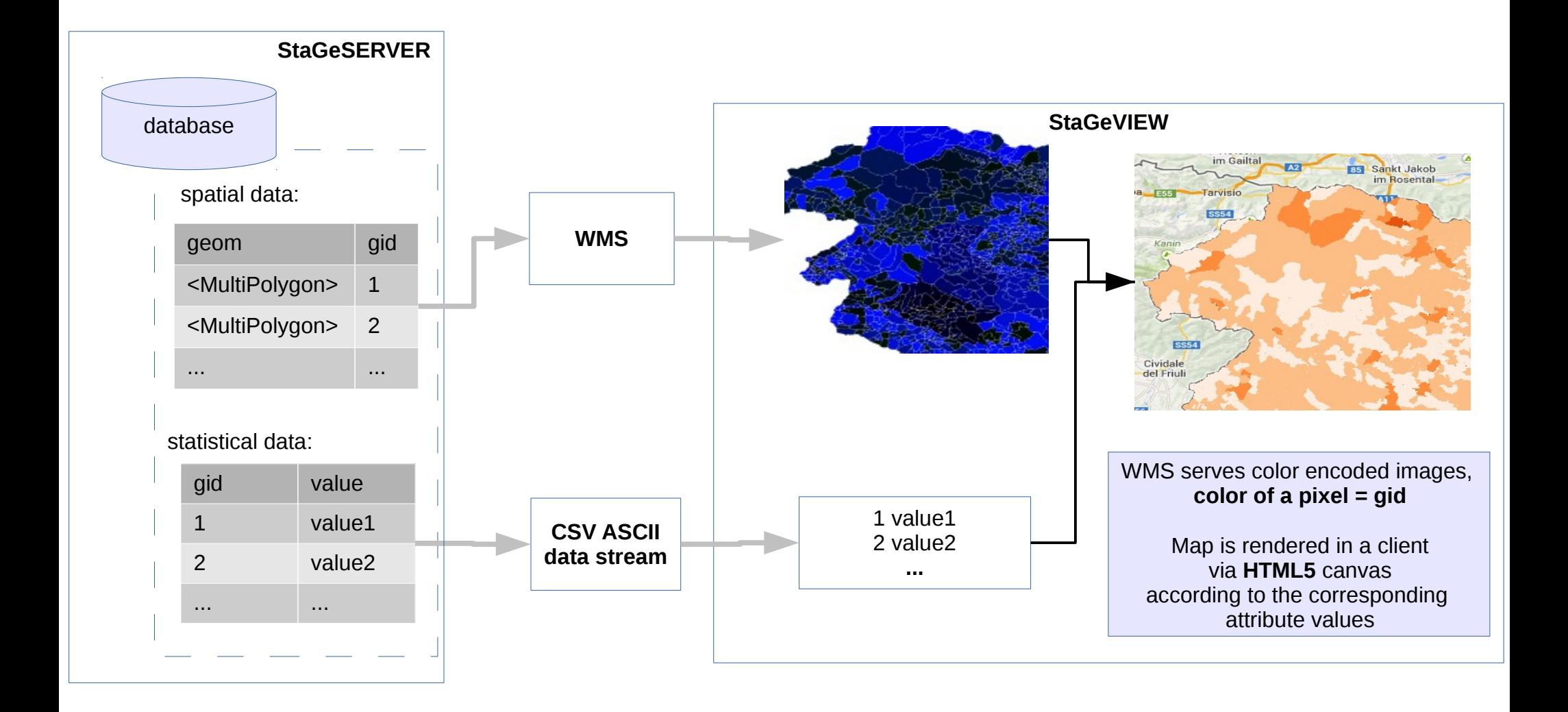

**Geodetic Institute of Slovenia**

#### StaGe – principle of operation – server side styling

.<br><?xml version="1.0" encoding="UTF-8"?><sld:StyledLayerDescriptor xmlns="<br>\xmlns:ogc="http://www.opengis.net/ogc" xmlns:gml="http://www.opengis.net <sld:NamedLaver> <sld:Name>Default Styler</sld:Name> <std:UserStyle><br>
<std:UserStyle><br>
<std:Name>Default Styler</std:Name><br>
<sld:Title>Simple polygon</sld:Title><br>
<sld:Title>Simple polygon</sld:Title><br>
<sld:FeatureTypeStyle><br>
<sld:Name>name</sld:Name> <sld:Rule> <sld:PolygonSymbolizer><br><sld:Fill> <sld:CssParameter name="fill"> <ogc:PropertyName>OBJECTID</ogc:PropertyName> </sld:CssParaméter> </sld:Fill> <sld:Stroke> <sld:CssParameter name="stroke">#FF0000</sld:CssParameter><br><sld:CssParameter name="stroke-width">1</sld:CssParameter> </sld:Stroke> </sld:PolygonSymbolizer> </sld:Rule> </sld:FeatureTypeStyle><br></sld:UserStyle> **Geodetic Institute of Slovenia** 

#### StaGe – principle of operation – client side styling

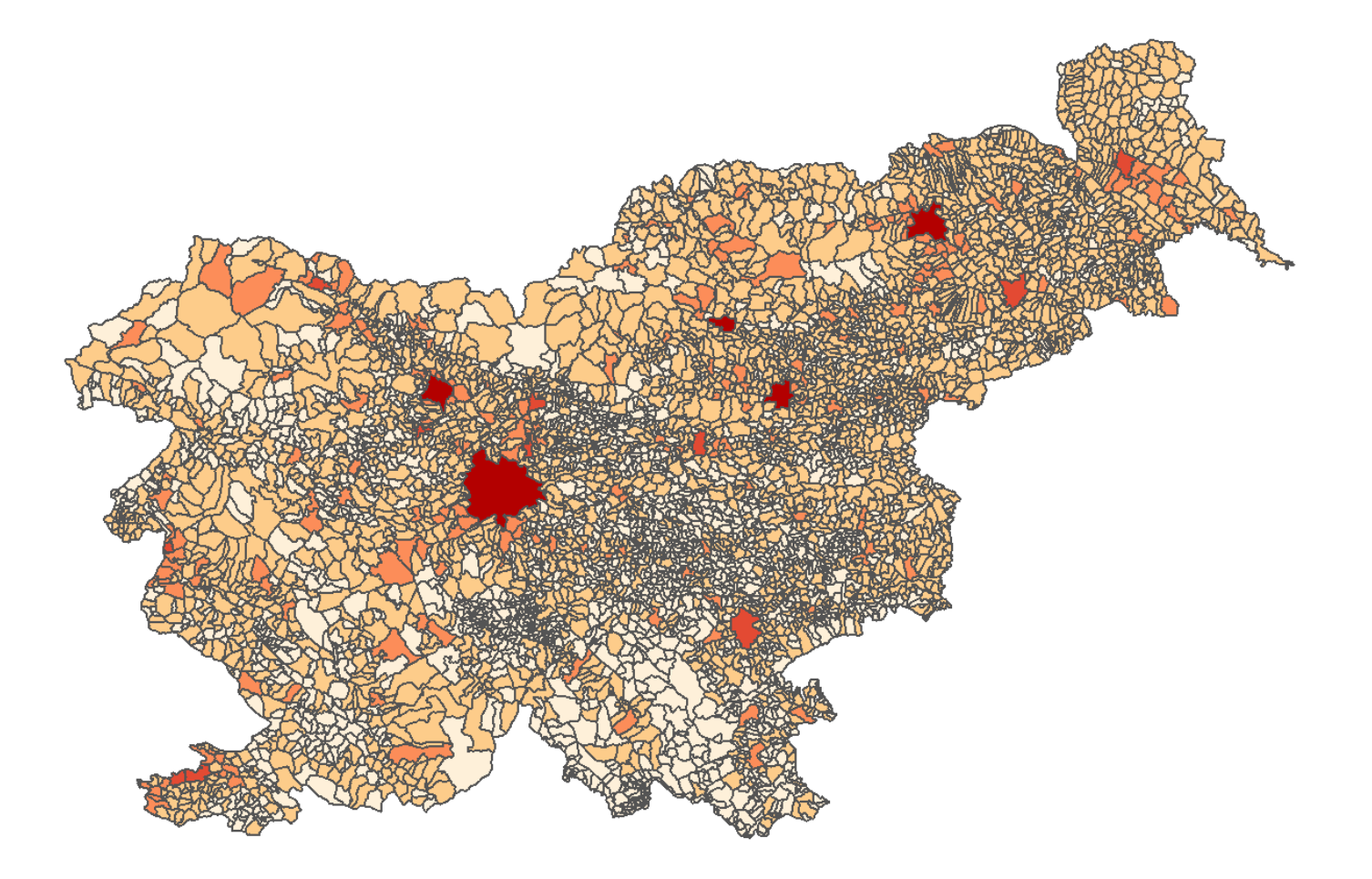

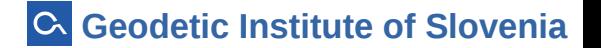

## StaGe – client side raster styling

- based upon INSPIRE compliant SLD view service
- flexibility and speed
- effective caching
- system implementation with low minimum hardware requirements

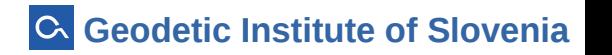

### StaGe – further development

- JavaScript (HTML5) thematic mapping library
- connect directly to INSPIRE based (SLD supported) WMS (e.g. **ELF - European Location Framework**)
- focus on:
	- statistical variables
	- delineation
	- client side raster data manipulation

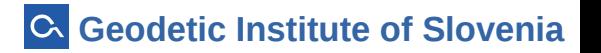

#### StaGe - http://gis.stat.si/

tomaz.zagar@gis.si

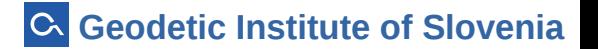